# Steven Zeil

# November 4, 2013

# <span id="page-0-0"></span>**Contents**

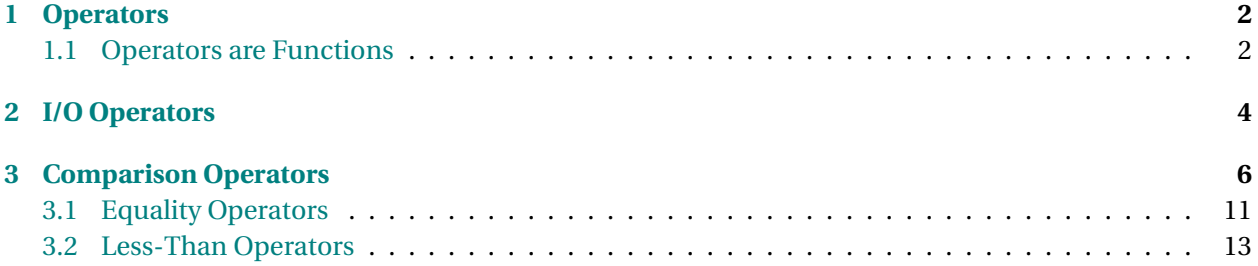

## <span id="page-1-0"></span>**1 Operators**

#### **Lots of Operators**

In C++, almost every operator in the language can be declared for our own classes.

- In most programming languages, we can write things like " $x+y$ " or " $x=y$ " only if x and y are integers, floating point numbers, or some other pre-defined type in the language.
- In C++, we can add these operators to any class we design, if we feel that they are appropriate.
	- **–** These include + \* / | & < > <= >= = == != ++ -> += -= \*= /=
	- For example, the std::string class declares these for strings:  $+ <$  >  $\le$   $=$   $=$   $=$   $!=$   $+$

. . . . . . . . . . . . . . . . . . . . . . . . . . . . . . . . . . . .

#### **1.1 Operators are Functions**

#### **Operators are Functions**

- Each operator is actually a shorthand for a function named operator**?** where the **?** is replaced by the actual operator symbol.
- The function takes the same number and type of parameters as does the operator
- The compiler translates the infix expressions into the equivalent function calls

. . . . . . . . . . . . . . . . . . . . . . . . . . . . . . . . . . . .

#### **Examples: operators as functions**

• If you write  $a + b*(-c)$ , that's actually just a shorthand for

```
operator+(a, operator*(b, operator−(c)))
```
• and if you write

testValue =  $(x \le y)$ ;

that's actually a shorthand for

 $operator = (testValue, operator = (x, y);$ 

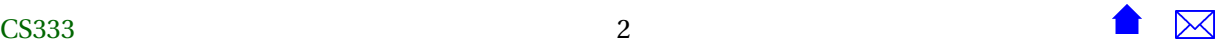

#### **Declaring Operators**

Understanding that shorthand, we can declare our own operators by giving the appropriate operator function name:

```
class BidCollection {
      ...
 void addInTimeOrder (const Bid& value);
 // Adds this bid into a position such that
 // all bids are ordered by the time the bid was placed
 //Pre: getSize() < getMaxSize()
  void operator+= (const Bid& value)
            {addInTimeOrder(value);}
      ...
Then
bids . addInTimeOrder (b ) ;
and
```
bids  $+= b;$ 

would do the same thing

. . . . . . . . . . . . . . . . . . . . . . . . . . . . . . . . . . . .

#### **Keep it Natural**

- It's easy to abuse operator overloading and simply make things confusing.
	- **–** E.g., Don't use operator+ unless your class really does something "addition-like"
		- \* string concatenation

. . . . . . . . . . . . . . . . . . . . . . . . . . . . . . . . . . . .

#### **Most Commonly Overloaded Operators**

There are, however, 3 groups of operators that are very commonly overloaded

- I/O operators << >>
- Comparison operators < ==
- The assignment operator =

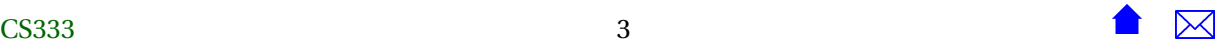

## <span id="page-3-0"></span>**2 I/O Operators**

#### **I/O Operators**

Perhaps the most commonly declared operators

- We have already seen that there is good reason for every class to provide an output function.
- But the most common form for this is the operator <<

. . . . . . . . . . . . . . . . . . . . . . . . . . . . . . . . . . . .

#### **Providing the Output Operator**

For example, our *Bid* class already looks like:

```
c lass Bid {
.
  .
  .
public :
  Bid (std:: string bidder, double amt,
       std:: string item, Time placedAt);
 Bid();
  // Access to attribute
  std:: string getBidder () const { return bidderName;}
  double getAmount () const { return amount;}
  std:: string getItem () const {return itemName;}
  Time getTimePlacedAt() const {return bidPlacedAt;}
  / / Pr in t a bid
  void print (std:: ostream& out) const;
```

```
} ;
```
All we need to do is add:

#### **in l ine**

```
s td : : ostream& operator<< ( s td : : ostream& out , const Bid& b )
{
  b. print(out);return out ;
}
```
. . . . . . . . . . . . . . . . . . . . . . . . . . . . . . . . . . . .

#### **Lots of Ops**

The whole program, with output operators:

• The Bid ADT: [auctionOut/bids.h](#page-0-0) and [auctionOut/bids.cpp](#page-0-0)

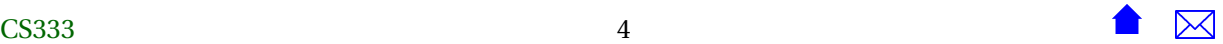

- The Bidder ADT: [auctionOut/bidders.h](#page-0-0) and [auctionOut/bidders.cpp](#page-0-0)
- The Item ADT: [auctionOut/items.h](#page-0-0) and [auctionOut/items.cpp](#page-0-0)
- The Time ADT: [auctionOut/time.h](#page-0-0) and [auctionOut/time.cpp](#page-0-0)
- The BidCollection ADT: [auctionOut/bidcollection.h](#page-0-0) and [auctionOut/bidcollection.cpp](#page-0-0)
- The BidderCollection ADT: [auctionOut/biddercollection.h](#page-0-0) and [auctionOut/biddercollection.cpp](#page-0-0)
- The ItemCollection ADT: [auctionOut/itemcollection.h](#page-0-0) and [auctionOut/itemcollection.cpp](#page-0-0)

. . . . . . . . . . . . . . . . . . . . . . . . . . . . . . . . . . . .

#### **Using the Output Op**

Note how much cleaner the debugging output statements look. Instead of

```
if (bid.getAmount() \leq bidder.getBalance()){
   highestBidSoFar = bid.getAmount();
    winningBidderSoFar = bid.getBidder();
    cerr \ll "Best bid so far is ";
    bid.print (cerr);
    cerr << " from ";
    bidder.print (cerr);
    cerr << endl;
  }
```
. . . . . . . . . . . . . . . . . . . . . . . . . . . . . . . . . . . .

### **Debugging With Output Op**

#### we now can write

```
if (bid.getAmount() \leq bidder.getBalance()){
   highestBidSoFar = bid.getAmount();
    winningBidderSoFar = bid.getBidder();cerr \ll "Best bid so far is "
        << bid << " from "
        << bidder << endl ;
  }
```
#### <span id="page-5-0"></span>**Return Values**

The << operator must return the stream it is applied to.

- That's why we can write things like cout  $\le a \le b$ ;
- The compiler treats this as

 $(cout \ll a) \ll b;$ 

- **–** What is the << b applied to?
- **–** To the value returned by (cout << a)!
- You can also view this as **operator** <<(**operator** <<(cout , a ) , b )

. . . . . . . . . . . . . . . . . . . . . . . . . . . . . . . . . . . .

#### **Fine Points**

- These are not member functions, so they cannot access private data directly
	- **–** You can get around this by using friend declarations described in the text.
- Programming input operators is less common, but very similar to output operators.

. . . . . . . . . . . . . . . . . . . . . . . . . . . . . . . . . . . .

# **3 Comparison Operators**

#### **Comparison Operators**

Almost every class should provide == and < operators.

- Many data structures and functions in the standard library assume these are available.
- So do some of the ones we have developed, e.g., in [auctionComp/arrayUtils.h](#page-0-0)

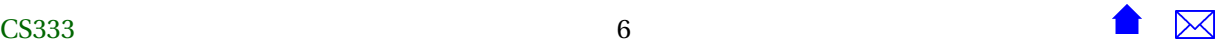

#### **Comparison Operators for Time**

- We declare the comparison ops the same way we do other operator functions
- Time is a simple case, since it has only one data member

```
#ifndef TIMES_H
#define TIMES_H
#include <iostream>
/**
 * Times in this program are represented by three integers: H, M, & S, representing
 * the hours, minutes, and seconds, respecitvely.
 */
class Time {
public:
  // Create time objects
  Time(); // midnight
  Time (int h, int m, int s);
  // Access to attributes
  int getHours() const;
  int getMinutes() const;
  int getSeconds() const;
  // Calculations with time
  void add (Time delta);
  Time difference (Time fromTime);
  /**
   * Read a time (in the format HH:MM:SS) after skipping any
   * prior whitepace.
   */
  void read (std::istream& in);
  /**
   * Print a time in the format HH:MM:SS (two digits each)
\sim CS333 and \sim 7 and \sim 7 and \sim 7 and \sim 7 and \sim 7 and \sim 7 and \sim 7 and 7 and 7 and 7 and 7 and 7 and 7 and 7 and 7 and 7 and 7 and 7 and 7 and 7 and 7 and 7 and 7 and 7 and 7 and 7 and 7 and 7 and 7 a
```

```
*/
  void print (std::ostream& out) const;
  // Comparison operators
  bool operator== (const Time&) const;
  bool operator< (const Time&) const;
private:
  // From here on is hidden
 int secondsSinceMidnight;
};
inline
std::ostream& operator<< (std::ostream& out, const Time& t)
{
 t.print(out);
 return out;
}
inline
bool operator!= (const Time& t1, const Time& t2)
\left\{ \right\}return !(t1 == t2);
}
inline
bool operator> (const Time& t1, const Time& t2)
\left\{ \right\}return t2 < t1;
}
inline
bool operator<= (const Time& t1, const Time& t2)
\left\{ \right\}return !(t1 > t2);
```
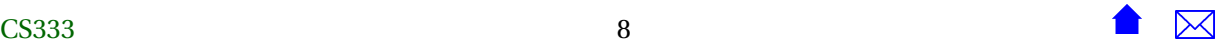

```
Operator Overloading
```

```
\mathcal{F}inline
bool operator>= (const Time& t1, const Time& t2)
\left\{ \right.return !(t1 < t2);
\mathcal{F}#endif // TIMES_H
#include "time.h"
#include <iomanip>
using namespace std;
/**
 * Times in this program are represented by three integers: H, M, & S, representing
 * the hours, minutes, and seconds, respecitvely.
 */
 // Create time objects
Time::Time() // midnight
{
 secondsSinceMidnight = 0;
}
Time::Time (int h, int m, int s)
{
 secondsSinceMidnight = s + 60 * m + 3600 * h;
}
 // Access to attributes
int Time::getHours() const
{
  return secondsSinceMidnight / 3600;
}
CS333 9
```

```
Operator Overloading
```

```
int Time::getMinutes() const
{
 return (secondsSinceMidnight % 3600) / 60;
}
int Time::getSeconds() const
{
  return secondsSinceMidnight % 60;
}
// Calculations with time
void Time::add (Time delta)
{
 secondsSinceMidnight += delta.secondsSinceMidnight;
}
Time Time::difference (Time fromTime)
{
 Time diff;
 diff.secondsSinceMidnight =
    secondsSinceMidnight - fromTime.secondsSinceMidnight;
}
/**
 * Read a time (in the format HH:MM:SS) after skipping any
* prior whitepace.
*/
void Time::read (std::istream& in)
{
 char c;
 int hours, minutes, seconds;
 in \gg hours \gg c \gg minutes \gg c \gg seconds;
 Time t (hours, minutes, seconds);
 secondsSinceMidnight = t.secondsSinceMidnight;
}
/**
```
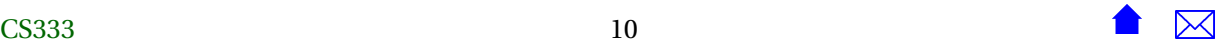

```
Operator Overloading
```

```
* Print a time in the format HH:MM:SS (two digits each)
*/
void Time::print (std::ostream& out) const
{
 out << setfill('0') << setw(2) << getHours() << ':'
      \ll setfill('0') \ll setw(2) \ll getMinutes() \ll ':'
      << setfill('0') << setw(2) << getSeconds();
}
// Comparison operators
bool Time::operator< (const Time& time2) const
{
  return secondsSinceMidnight < time2.secondsSinceMidnight;
}
bool Time::operator==(const Time& time2) const
{
  return secondsSinceMidnight == time2.secondsSinceMidnight;
}
```
#### **3.1 Equality Operators**

#### **Equality Operators for Compound Data**

- You have to think about what you want == to *mean* for your ADT.
	- **–** May depend on the application

. . . . . . . . . . . . . . . . . . . . . . . . . . . . . . . . . . . .

. . . . . . . . . . . . . . . . . . . . . . . . . . . . . . . . . . . .

#### **Common: Compare Every Member**

For ADTs with multiple data members, we often expect every "significant" data member to match. E.g.,

**c lass** Bid {

std:: string bidderName;

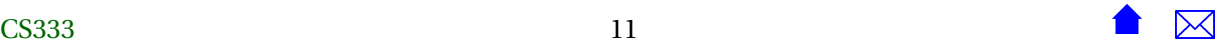

```
double amount;
std:: string itemName;
Time bidPlacedAt ;
  .
.
.
```
can be compared like this

```
bool Bid : : operator== ( const Bid& b ) const
{
  return bidderName == b . bidderName
    && amount == b . amount
    && itemName == b .itemName
    & bidPlacedAt == b. bidPlacedAt;
}
```
. . . . . . . . . . . . . . . . . . . . . . . . . . . . . . . . . . . .

#### **Highly Variable Data**

Fields that change frequently may or may not be significant:

```
bool Bidder : : operator== ( const Bidder& b ) const
{
  return name == b .name; / / ignore balance
}
```
- Two *Bidder* records describe the same person if the names match, even if their bank balances differ.
- Some would say that the name is a *key* that identifies the *Bidder*,

. . . . . . . . . . . . . . . . . . . . . . . . . . . . . . . . . . . .

#### **Equality for ADTs with Arrays**

```
bool BidCollec tion : : operator== ( const BidCollec tion& bc ) const
{
  if (size = bc. size) \bullet{
      for (int i = 0; i < size; +i) @
        if (! ( ! [ elements [i] = \Thetabc . elements [i] ) )
          return false;
      return true ;
    }
  e lse
    relurn false;
}
```
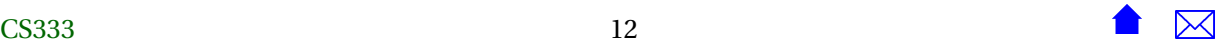

- <span id="page-12-0"></span>❶ Do the quick & easy check first (size)
- ❷ Then insist that each array element must match
	- ❸ Note that this uses the Bid::operator== we developed above
- I did not compare the MaxSize values because that is not, logically, part of the value of the collection.

. . . . . . . . . . . . . . . . . . . . . . . . . . . . . . . . . . . .

#### **3.2 Less-Than Operators**

#### **< is not always "less than"**

- What does < *mean* for compound data structures?
	- **–** Can a bid, for example, be said to be "less than" another bid? Bidders? Items?
	- **–** < is used mainly to put things into a sorted order
	- **–** So think of it as meaning "comes before", not "is smaller than"

. . . . . . . . . . . . . . . . . . . . . . . . . . . . . . . . . . . .

#### **Less-than on Compound Data**

- For ADTs with multiple data members, we usually model operator< on *lexicographic* (alphabetic) order rules.
	- 1. When comparing two strings, we compare the first two characters
	- 2. If they are different, we immediately decide that one string is < than the other.
	- 3. If they are equal, we move on to the next character and repeat steps 2-3
- E.g., "abc"  $\leq$  "bbc", "cbc"  $>$  "bbc", "abc"  $\leq$  "abd", "abc"  $>$  "aba"

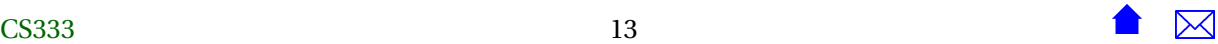

#### **Extending Lexicographic Order to Non-Strings**

Compare members until we find two that are not equal:

```
bool Bid : : operator< ( const Bid& b ) const
{
  if (bidPlacedAt < b.bidPlacedAt)
    return true ;
  else if (b. bidPlacedAt < bidPlacedAt)
    return false;
  if (bidderName < b.bidderName)
    return true ;
  else if (b. bidderName < bidderName)
    return false;
  if (itemName < b.itemName)
    return true ;
  else if (b.itemName < itemName)
    return false;
  if (amount \lt b. amount)
    return true ;
  else if (b.amount < amount)
    return false;
  return false;
}
```
. . . . . . . . . . . . . . . . . . . . . . . . . . . . . . . . . . . .

#### **Less-than for ADTs with Arrays**

We extend the same idea to arrays of data:

**bool** BidCollec tion : : **operator**< ( **const** BidCollec tion& bc ) **const**

```
{
 if (size = bc. size) \bullet{
     for (int i = 0; i < size; ++i) <br>@
       {
          if (elements [i] < bc . elements [i]) \Thetareturn true ;
          else if (bc. elements[i] < element[s[i]) \Thetareturn false;
          / / e l s e keep going
       }
```
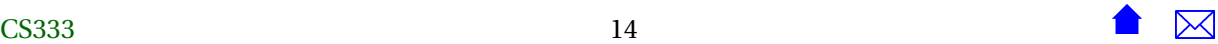

}

```
// All of the elements are equal
   return false; O
 }
e lse
 return size <br> <b>bc.size</b>; <b>①</b>
```
- ❶ Do the quick & easy check first (size)
- ❷ Then run through the arrays until we find two elements that are not equal (❸)
- ❹ If all the array elements are equal, then this is not less than the other (they are equal).

. . . . . . . . . . . . . . . . . . . . . . . . . . . . . . . . . . . .

#### **Adding Both == and <**

We often have choices in how to implement these two.

```
• They must be consistent.
```
For any two values x and y, *exactly one* of the following conditions must be true:

$$
- x == y
$$
  

$$
- x < y
$$
  

$$
- y > x
$$

• A good rule of thumb: every data member checked by == should be checked by <, and vice-versa

. . . . . . . . . . . . . . . . . . . . . . . . . . . . . . . . . . . .

#### **Why Just Two?**

- Why do we often just provide == and <?
- It's easy to define the others in terms of these two.

```
– auctionComp/time.h
```
- in fact, the C++ std library has function templates that already do this.
	- **–** If your file #includes the header <utility> and has the statement **using namespace** std::rel\_ops;

then the operators  $!=, >, \leq,$  and  $>=$  will be provided based on your own  $==$  and  $\leq$ .

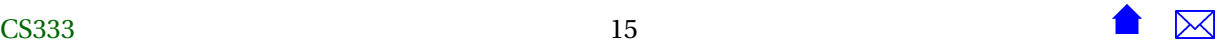

#### **Taking Advantage of the Relational Ops**

If we make a habit of providing these, we can often use "canned" versions of our algorithms instead of needing to write specialized versions.

Compare:

- [auctionComp/arrayUtils.h](#page-0-0)
- The customized version for ItemCollection:

```
void ItemCollection::addInTimeOrder (const Item& value)
// Adds this item into a position such that
// all items are ordered by the time the item' auction ends
//Pre: getSize() < getMaxSize()
{
 // Make room for the insertion
  int toBeMoved = size - 1;
 while (toBeMoved >= 0 &&
         value.getAuctionEndTime().noLaterThan(elements[toBeMoved].getAuctionEndTime())) {
   elements[toBeMoved+1] = elements[toBeMoved];
    --toBeMoved;
  }
 // Insert the new value
  elements[toBeMoved+1] = value;
  ++size;
}
```
• But after providing relational ops on Items:

```
void ItemCollection : : addInTimeOrder ( const Item& value )
// Adds this item into a position such that
/ / a l l items are ordered by the time the item ' auction ends
/ / Pre : g e t S i z e ( ) < getMaxSize ( )
{
 addInOrder (elements, size, value);
}
```